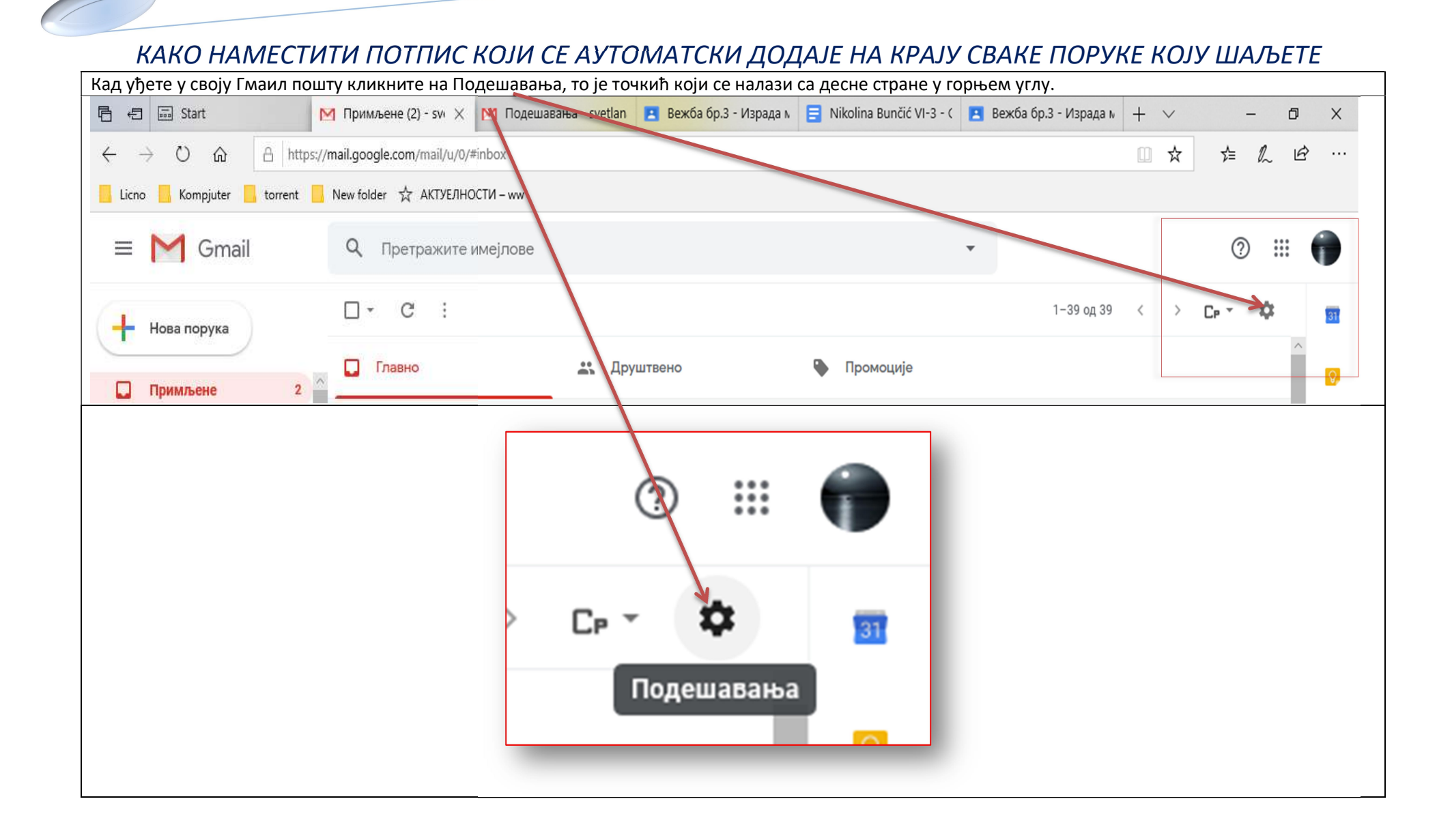

## КАКО НАМЕСТИТИ ПОТПИС КОЈИ СЕ АУТОМАТСКИ ДОДАЈЕ НА КРАЈУ СВАКЕ ПОРУКЕ КОЈУ ШАЉЕТЕ

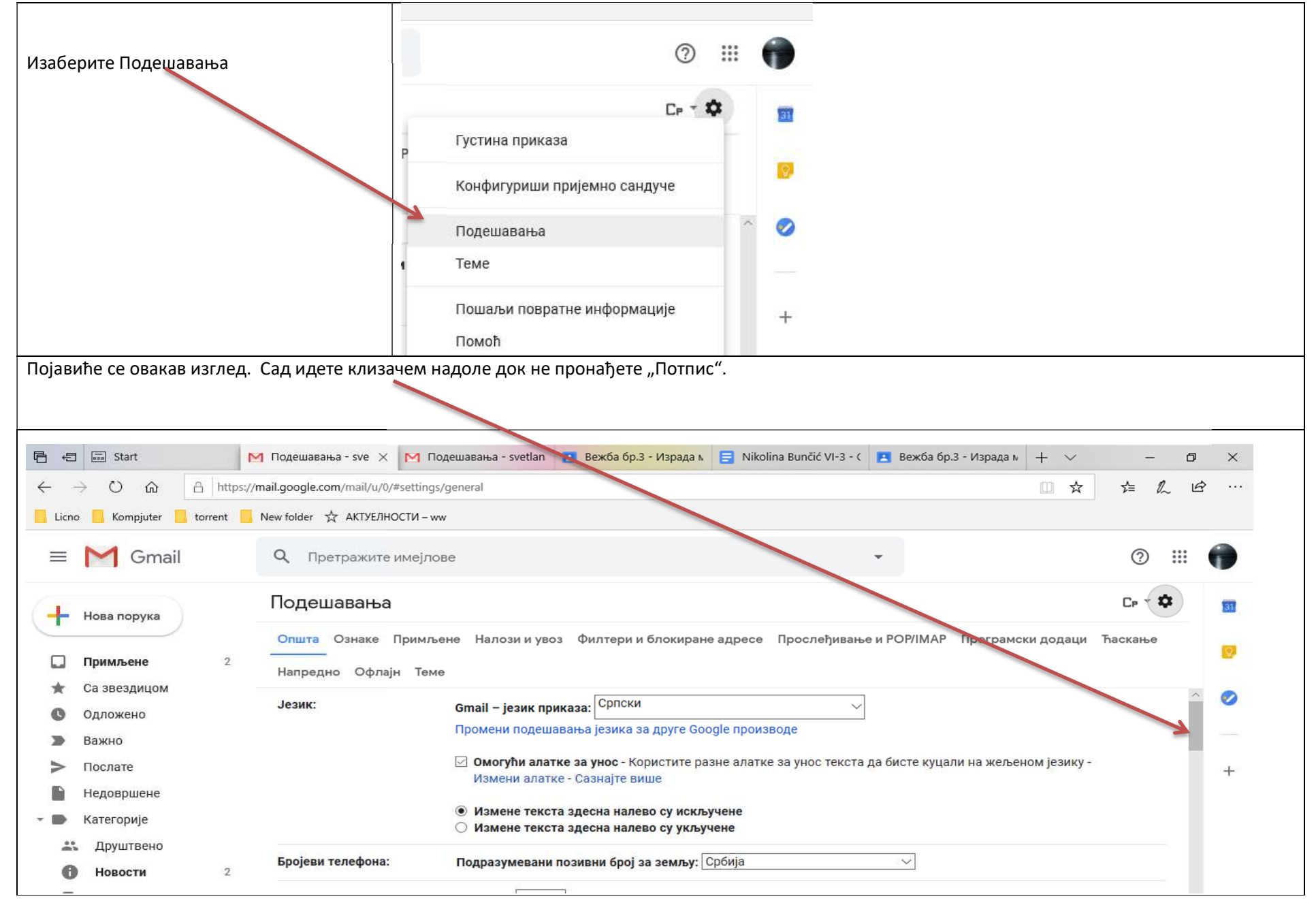

## КАКО НАМЕСТИТИ ПОТПИС КОЈИ СЕ АУТОМАТСКИ ДОДАЈЕ НА КРАЈУ СВАКЕ ПОРУКЕ КОЈУ ШАЉЕТЕ

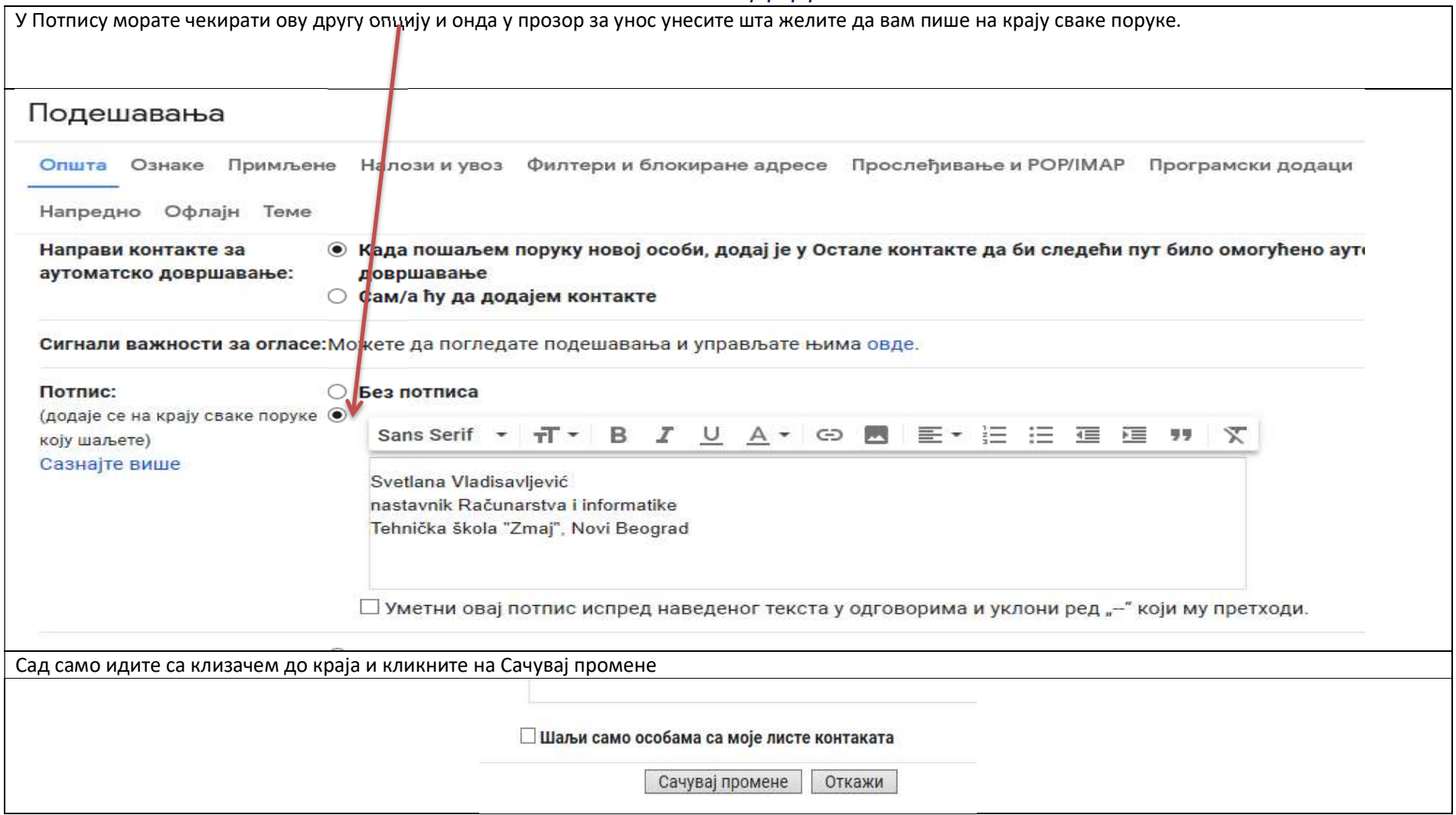